## **HW1: Datatypes and Wrangling**

Hector Corrada Bravo

Feb 2, 2020

## **Data Types**

*1) Provide a URL to the dataset.*

I downloaded my dataset from http://www.hcbravo.org/IntroDataSci/misc/BPD\_Arrests.csv [\(http://www.hcbravo.org/IntroDataSci/misc/BPD\\_Arrests.csv\)](http://www.hcbravo.org/IntroDataSci/misc/BPD_Arrests.csv)

*2) Explain why you chose this dataset.*

I am interested in studying how rates of arrests in different parts of Baltimore are related to demographic statistics.

*3) What are the entities in this dataset? How many are there?*

Entities are specific arrests. There are 104528.

*4) How many attributes are there in this dataset?*

There are 15 attributes.

*5) What is the datatype of each attribute (categorical -ordered or unordered-, numeric -discrete or continuous-,* datetime, geolocation, other)? Write a short sentence stating how you determined the type of each attribute. Do this for at least 5 attributes, if your dataset contains more than 10 attributes, choose 10 of them to describe.

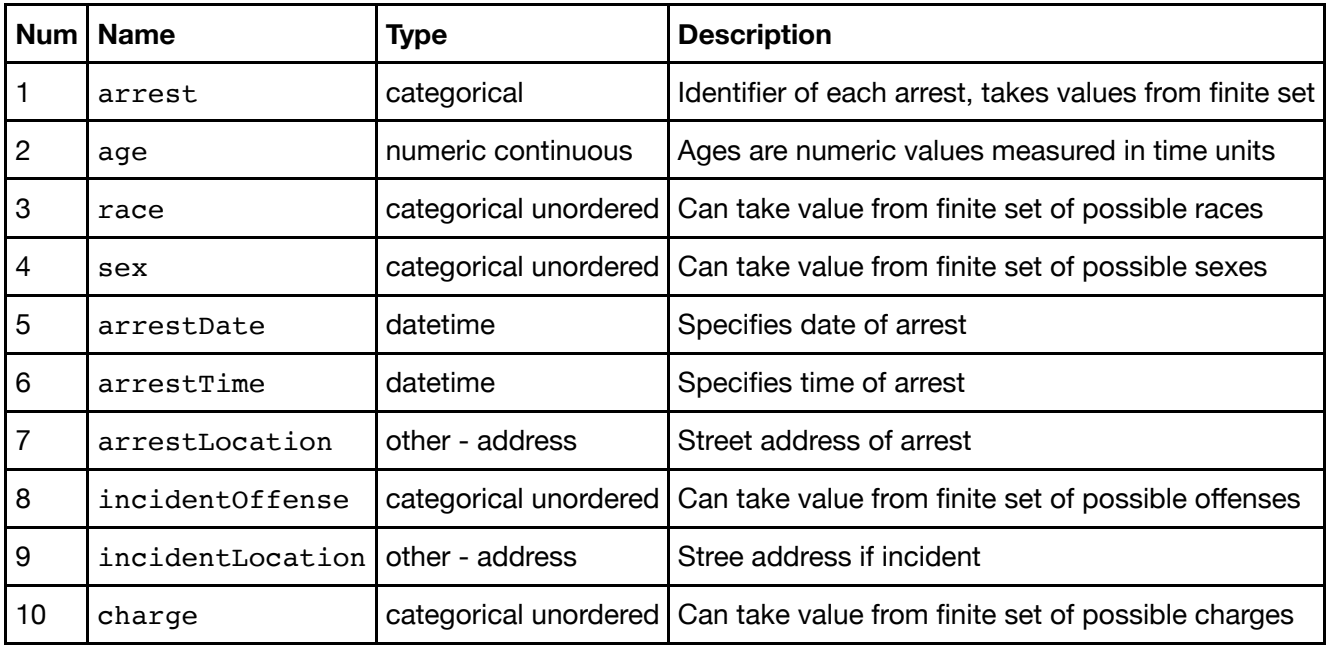

\_6) Write python code that loads the dataset using function pd.read\_csv. Were you able to load the data successfully? If no, why not?\_

## In [6]: **import pandas as pd**

```
url = "http://www.hcbravo.org/IntroDataSci/misc/BPD_Arrests.csv"
arrest\_tab = pd.read_csv(url)arrest_tab.head(10)
```
 $Out[6]:$ 

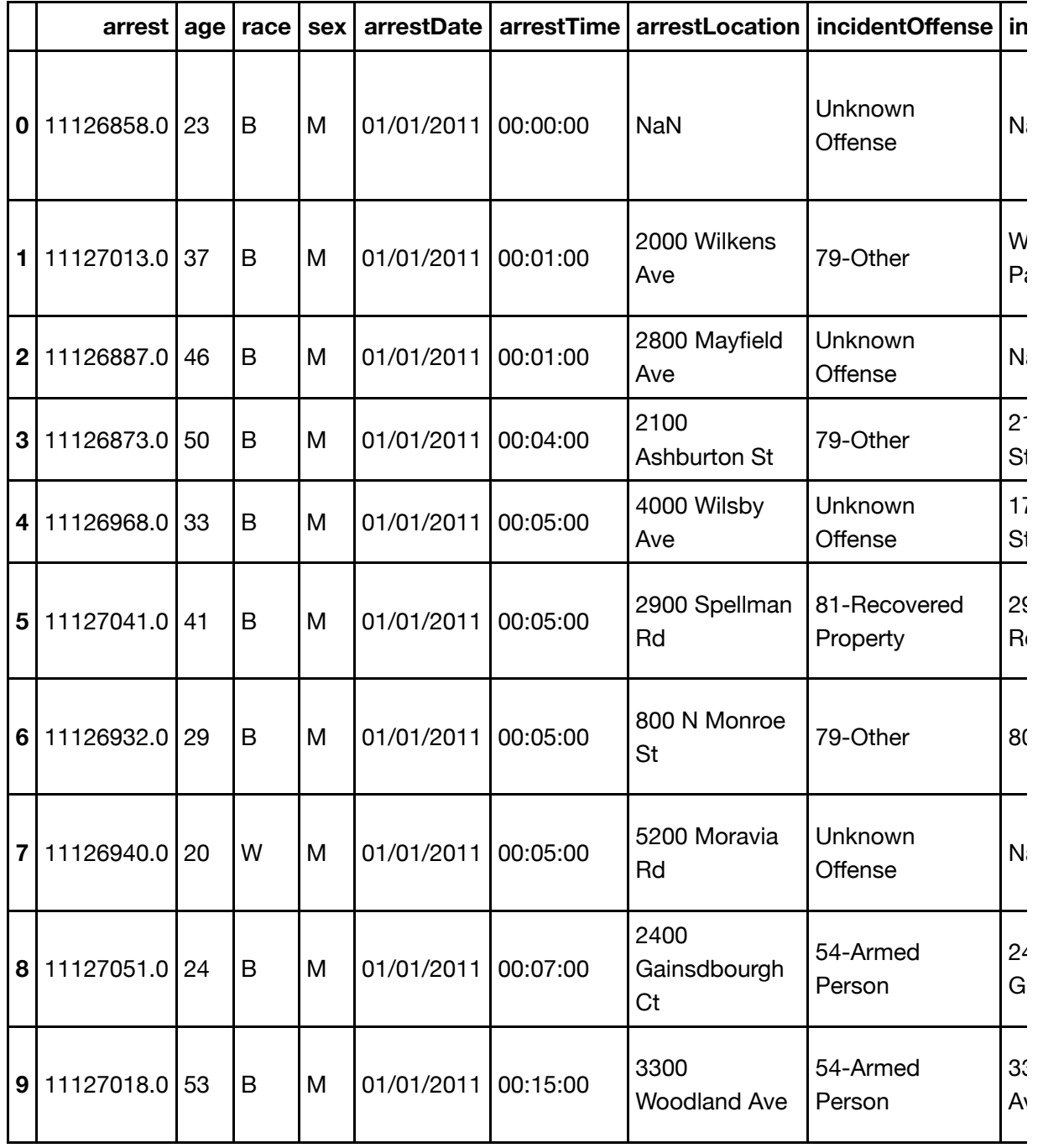

**Wrangling**

1) My pipeline computes average arrest age (ignoring ages <= 0), for each district and writes them in increasing order. It would be useful to see which districts tend to arrest younger individuals.

```
In [16]: mean ages = (arrest_tab[['district','age']]
              .query('age > 0')
               .groupby(['district'])
              \texttt{.agg}({'age': 'mean'}) .reset_index()
               .sort_values(['age'])
          )
          mean_ages
```
 $Out[16]:$ 

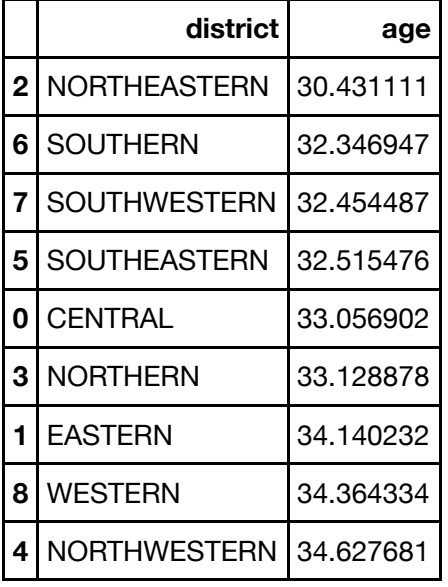

## **Plotting**

1) This barplot shows the average arrest age per district (ignoring ages  $<= 0$ )

```
In [17]: from plotnine import *
```

```
(ggplot(mean ages, aes(x='district', y='age')) +
    geom_bar(stat='identity') +
   coord flip()
```
/Users/hcorrada/opt/miniconda3/envs/cmsc320/lib/python3.6/site-package s/plotnine/utils.py:284: FutureWarning: Method .as\_matrix will be remov ed in a future version. Use .values instead.

ndistinct = ids.apply(len\_unique, axis=0).as matrix() /Users/hcorrada/opt/miniconda3/envs/cmsc320/lib/python3.6/site-package s/pandas/core/generic.py:5191: FutureWarning: Attribute 'is\_copy' is de precated and will be removed in a future version.

object. getattribute (self, name)

/Users/hcorrada/opt/miniconda3/envs/cmsc320/lib/python3.6/site-package s/pandas/core/generic.py:5192: FutureWarning: Attribute 'is\_copy' is de precated and will be removed in a future version.

return object.\_\_setattr\_\_(self, name, value)

/Users/hcorrada/opt/miniconda3/envs/cmsc320/lib/python3.6/site-package s/plotnine/positions/position.py:188: FutureWarning: Method .as\_matrix will be removed in a future version. Use .values instead.

intervals = data[xminmax].drop\_duplicates().as\_matrix().flatten()

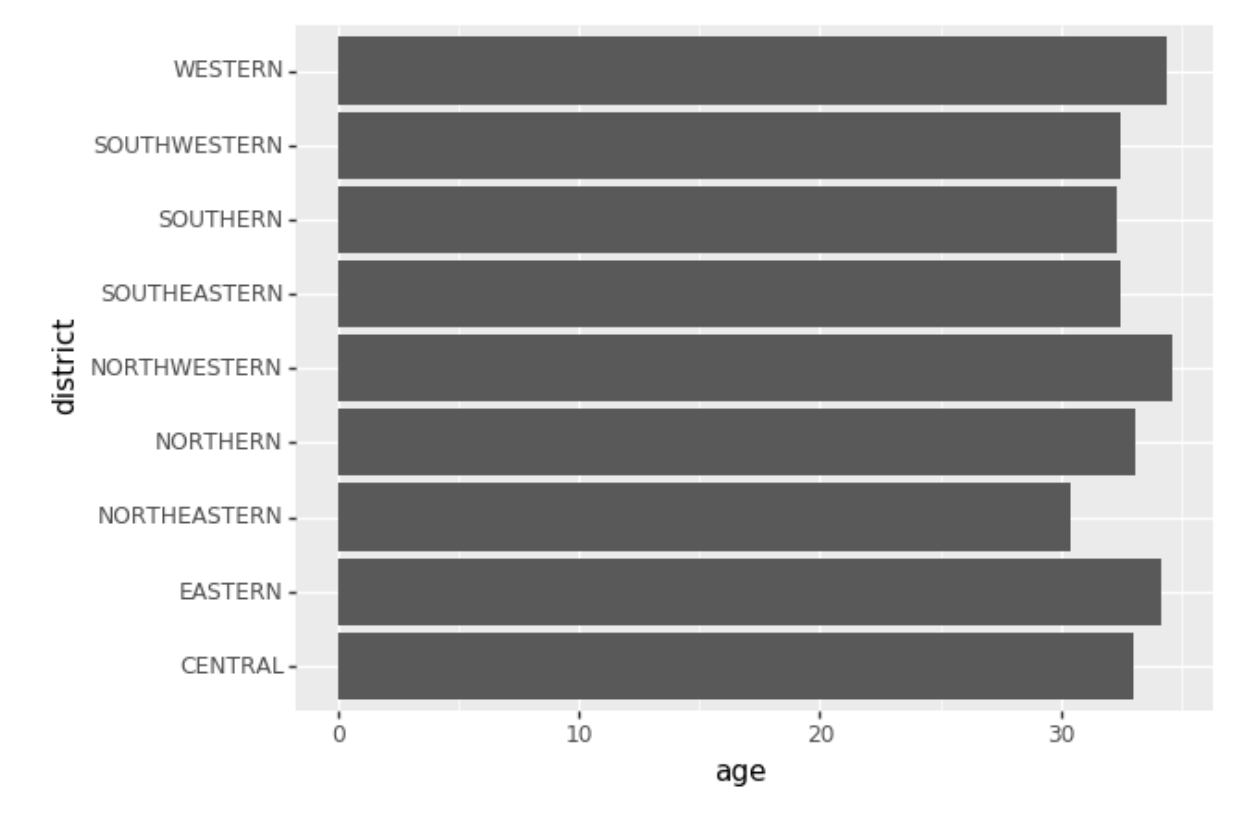

```
Out[17]: <ggplot: (291179833)>
```
In [ ]: